**PROPUESTA PARA IMPLEMENTAR UN SISTEMA DE COSTEO ABC PARA EL AREA DE EMPAQUE EN LA PLANTA DE PRODUCCIÓN DE LA EMPRESA CASA EDITORIAL EL TIEMPO S.A. EN LA CIUDAD DE BOGOTÁ.** 

#### **PROPUESTA PARA IMPLEMENTAR UN SISTEMA DE COSTEO ABC PARA EL AREA DE EMPAQUE EN LA PLANTA DE PRODUCCIÓN DE LA EMPRESA CASA EDITORIAL EL TIEMPO S.A. EN LA CIUDAD DE BOGOTÁ.**

**YEIMY VIVIANA ROA CASTELLANOS** 

**CORPORACIÓN UNIVERSITARIA MINUTO DE DIOS FACULTAD DE CIENCIAS EMPRESARIALES TECNOLOGIA EN COSTOS Y AUDITORIA BOGOTA D.C, 15 DE ENERO 2011** 

NOTA DE ACEPTACION

Presidente del Jurado

Jurado

Jurado

Jurado

**"Lo que hagamos en vida, tendrá eco en la eternidad"** 

**Russell Crowe** 

A mi esposo, mi hija y mis padres

#### **AGRADECIMIENTOS**

A los profesores de la Facultad de Ciencias Empresariales y en especial al profesor JESÚS FARFAN CASAGUA, por sus orientaciones y el apoyo permanente que me brindo en realización de éste Trabajo de Grado.

A JOSE RUPERTO MARTINEZ Jefe de la sección de Empaque de la Casa Editorial El Tiempo, ya que su colaboración y apoyo fueron fundamentales.

Y en general a todas las personas que me brindaron su ayuda para que éste se hiciera posible.

# **CONTENIDO**

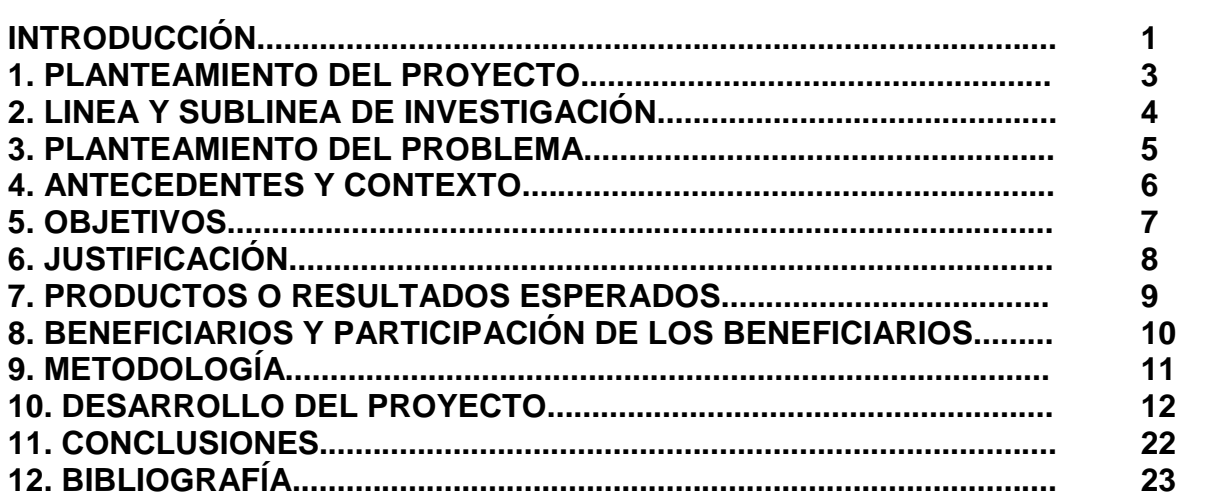

## **TABLA DE IMAGINES**

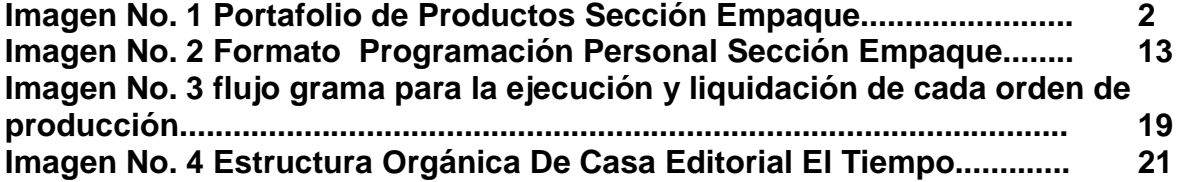

## **INDICE DE TABLAS**

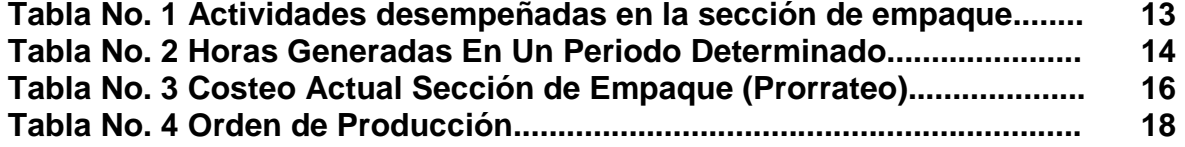

# **ANEXOS**

**Hoja de Calculo Microsott Excel: Base de Datos (Archivo adjunto)** 

#### **INTRODUCCIÓN**

La Casa Editorial El Tiempo es un conglomerado de medios de comunicación con una variedad de productos, de los cuales algunos de estos son elaborados totalmente en sus instalaciones de producción hasta entregarlo al cliente final, mientras que a otros se les realiza el proceso de alistamiento y distribución únicamente.

Dentro de los productos que son elaborados en su totalidad tenemos: El Tiempo, Portafolio, Diario Mío, ADN, Semanarios (Boyacá 7 días, Llano 7 días), Revistas Aló, Don Juan ABC del Bebe, cada uno de estos productos cuenta con separatas, revistas y coleccionables que circulan en fechas previamente establecidas.

Cada uno de los productos tiene una estructura de producción ya establecida en donde existen diferentes áreas encargadas de un proceso específico que va nutriendo el producto hasta llegar al producto que conoce el cliente final. Una de estas áreas es el área de producción la cual está divida en distintas secciones las cuales contribuyen al proceso de producción de los productos anteriormente mencionados.

Una de las secciones involucradas en este proceso es Empaque, la cual es la encargada de dar la terminación a los productos y entregarlos para su distribución, y es en la sección de Empaque en la cual se centra este proyecto.

A continuación se muestra el portafolio de productos.

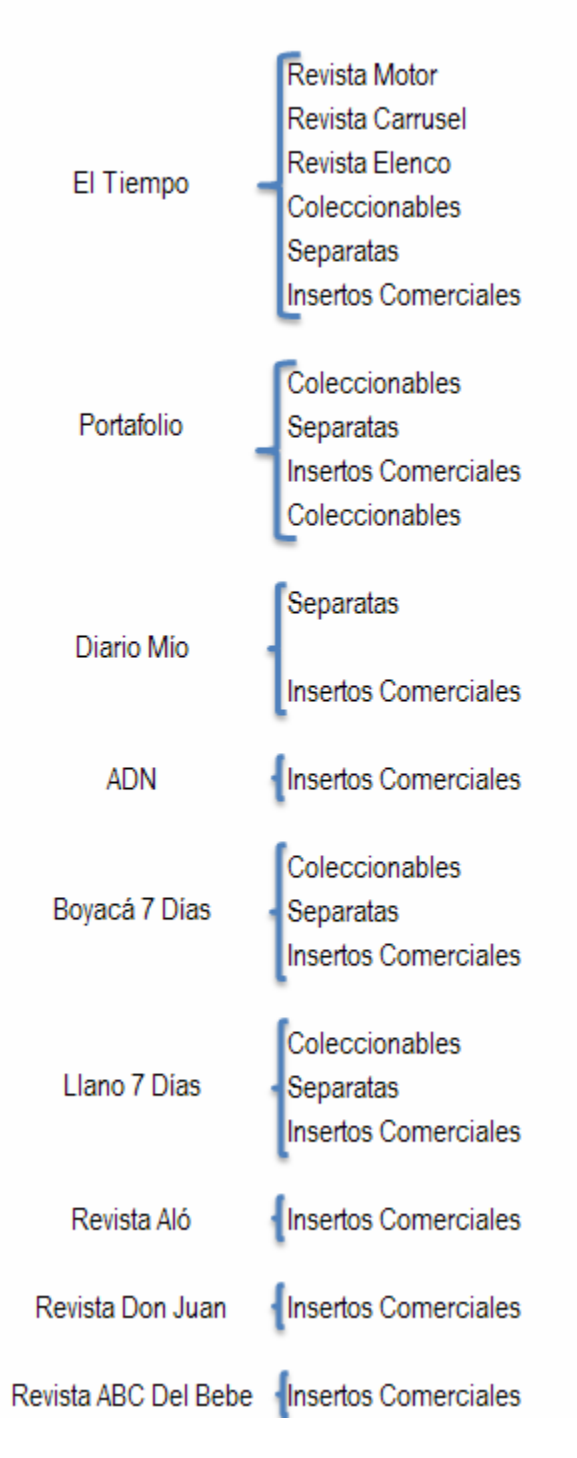

# Imagen No. 1 Portafolio de Productos Sección Empaque PORTAFOLIO DE PRODUCTOS

Fuente. Propias de esta investigación

#### **1. PLANTEAMIENTO DEL PROYECTO**

Debido a la necesidad que presentan las empresas de conocer el costo real de los productos que ofrecen, nos vemos en la premura de investigar y contribuir con la sección de Empaque para obtener un costo más exacto de cada uno de los productos procesados, valiéndonos de la formación adquirida durante el tiempo de estudio en el programa académico de Tecnología en Costos y Auditoria. Se desarrolla como tema de proyecto de grado, la implementación de los estados de costos tomando como modelo los costos ABC (costeo basado en actividades) para la sección de Empaque de la Casa Editorial El Tiempo.

#### **2. LINEA Y SUBLINEA DE INVESTIGACION**

Este proyecto esta enfocado a realizar una investigación en el cual refleja una consultaría los resultados de este proyecto se implementaran en la sección de Empaque, por lo tanto la línea de investigación es de Fortalecimiento Organizacional.

## **3. PLANTEAMIENTO DEL PROBLEMA**

Actualmente no se posee información de cuánto cuesta cada edición, de igual manera las dificultades que se presentan en cada turno no son costeadas (tiempo muertos), en especial para las ediciones de los días Viernes, Sábado y Domingo. Es confuso y complicado cuantificar esta información, ya que son los días de mayor producción en la sección, debido a que en estos periodos por el volumen de trabajo la cantidad de personal requerido para cumplir con la edición supera el cincuenta por ciento de lo habitual.

Actualmente la mayoría de los productos asumen gastos que no les corresponden, la cuestión en la sección de Empaque es el modelo de costeo que se utiliza actualmente (prorrateo), puesto que no brinda la información detallada y en el momento preciso de las actividades que conlleva cada producto.

Debido al direccionamiento estratégico establecido por el Grupo Planeta quienes en este momento tienen la mayoría de las acciones de la empresa, y son precisamente ellos quienes están evaluando mensualmente a cada sección en conjunto con las actividades que realizan, es necesario conocer los costos a diario generados por cada uno de los productos, El Tiempo, Portafolio, Diario Mío, ADN, Semanarios (Boyacá 7 días, Llano 7 días), Revistas Aló, Don Juan ABC del Bebe, cada uno de estos productos cuenta con separatas, revistas y coleccionables.

## **4. ANTECEDENTES Y CONTEXTO**

Desde que a la compañía se unió el Grupo Planeta en el año 2007, se han realizado varios cambios respecto a los costos asignados a cada producto por las secciones involucradas, la función principal de la sección de Empaque de La Casa Editorial El Tiempo es la logística de alistamiento y despacho de sus productos cumpliendo con los estándares de calidad, oportunidad y eficiencia en sus procesos. En esta sección se preparan y despachan los productos El Tiempo, Portafolio ADN, Aló, Don Juan, entre otros. La gestión de la sección está orientada a los procesos, donde cada una de las actividades emplean recursos que deben ser cuantificados para su posterior evaluación y mejoramiento, es así como se evalúa la eficiencia y eficacia de las áreas. Una vez finaliza cada mes se valora la sección para conocer los costos incurridos y compararlos con el presupuesto asignado.

En la actualidad se cuenta con un registro de horas a diario de las personas requeridas para cada edición, este requerimiento de personal se hace a través de una programación realizada por los Coordinadores de la sección de Empaque, quienes a su vez se basan en una programación de producción la cual posee información de los productos a imprimir cada día, prensa por la cual se imprimirán y las horas de inicio de dichos productos, estas horas se liquidan y el gasto se asigna de acuerdo a las unidades causadas de cada producto en dicho día, sin saber si un producto incurrió en más o menos gastos de los que se le asignaron.

## **5. OBJETIVOS**

#### **5.1. GENERAL**

Identificar los costos reales generados por cada producto en el alistamiento y despacho por medio de un sistema de información para establecer el procedimiento para el desarrollo de la actividad.

#### **5.2. ESPECÍFICOS**

- Conocer los tiempos de cada actividad que tenga el producto teniendo en cuenta el día de la realización de dicha actividad
- Identificar y consolidar los subproductos involucrados en el desarrollo del alistamiento y despacho de cada producto
- Determinar la mano de obra que es requerida para cada actividad
- Identificar la manera de ejecución de cada actividad en el proceso de la logística de alistamiento y despacho en la sección de Empaque

## **6. JUSTIFICACIÓN**

Teniendo presente la necesidad de la sección de Empaque de obtener los datos exactos respecto a sus costos, se cree que el modelo de costeo ABC es la solución más viable y confiable.

La idea principal es obtener al detalle todos los gastos generados en la sección relacionados con las operaciones que allí se realizan, el sistema de costeo ABC es la herramienta que mejor se adapta a las necesidades presentadas por la sección. Se cuenta con suficiente información la cual no se le ha prestado la importancia necesaria ó la utilización adecuada, a demás que se cuenta con personas encargadas de cada proceso las cuales son claves al momento del levantamiento de la información.

Colocando en práctica el modelo propuesto se podrá adquirir la experiencia de contribuir a la solución de problemas concretos que afectan a las organizaciones.

## **7. PRODUCTOS O RESULTADOS ESPERADOS**

- a. Diseñar un formato que sirva como orden de producción diaria y por producto donde se determinen las actividades o recursos utilizados para la realización de dichos productos
- b. Obtener los costos ejecutados por cada producto consolidado de la manera que sea solicitada, ya sea diaria, semanal ó mensual
- c. Lograr información al detalle y justificación de los gastos asignados a los productos en determinado periodo
- d. Cambio de modelo de costeo actual por la implementación del modelo de costeo ABC

# **8. BENEFICIARIOS Y PARTICIPACIÓN DE LOS BENEFICIARIOS**

Con el desarrollo de este trabajo en primera medida yo Yeimy V. Roa Castellanos seré la beneficiaria principal, ya que adquiriré el complemento necesario para afianzar los conocimientos obtenidos en la formación profesional colocándolos en la práctica, así lograre obtener la titulación de Tecnóloga en Costos y Auditoria.

En segunda instancia los beneficiarios indirectos son los directivos de la sección de Empaque, ya que tendrán una herramienta eficaz para la toma de decisiones y hacer eficiente el desarrollo de las actividades que están a su cargo conociendo los costos y gastos en que se incurre para la realización de cualquier actividad en la sección.

# **9. METODOLOGÍA**

Para adelantar este proyecto se utilizará como método la inducción y deducción para cada uno de los objetivos propuestos. La metodología a emplear en el proyecto se fundamenta en la revisión y análisis de fuentes históricas, físicas y fuentes primarias obtenidas a partir de la investigación del desarrollo de cada actividad que se realiza en la sección de Empaque.

Con la colaboración del Jefe de la sección se puede tener acceso a la información requerida para llevar a feliz término la presente propuesta.

Realizando una revisión de los recursos asignados a cada actividad a través de de la toma de tiempos para garantizar una optima ejecución de los mismos.

Hacer un análisis de los equipos utilizados para confirmar la productividad.

Análisis del procedimiento de los proveedores externos e internos para el desarrollo de las actividades.

## **10. DESARROLLO DEL PROYECTO**

Una de las herramientas más apropiadas para la evaluación de los costos y incrementar la eficiencia es la metodología de los costos basados en actividad, costos ABC, (por sus nombre en ingles Activity Costing Based). De esta manera se puede evaluar con mayor precisión los costos que demanda cada actividad, los tiempos muertos o cuellos de botella y en general todas las actividades que generan ineficiencias.

En el transcurso del semestre se alimento una base de datos con la información que necesita la orden de producción, con el fin de identificar que productos son los que incurren en el mayor costo de producción diariamente, también se lleva un histórico de productividad por cada máquina para identificar posibles gastos ocasionados por tiempos muertos.

Justamente allí se han encontrado oportunidades de mejora en la cuantificación de los costos de cada una de las actividades involucradas en los procesos de alistamiento y despacho de cada producto.

Con la base de datos alimentada, se hizo una aproximación para identificar el tiempo que conlleva determinada actividad de acuerdo al producto realizado, ya que en el archivo obtenido, se incluyo la fecha, de producción y circulación, la actividad realizada, la cantidad de personas empleadas y el tiempo.

En la base de datos se tuvo en cuenta que subproductos estuvieron involucrados para una edición determinada, esto se puede encontrar en la celda llamada, producto.

La mano de obra que se necesita para una labor determinada se conoce por medio de la programación de los Coordinadores de Empaque, con la orden de producción se podrá saber con mayor precisión ya que actualmente no tienen tiempos reales de las actividades incluidos los tiempos muertos.

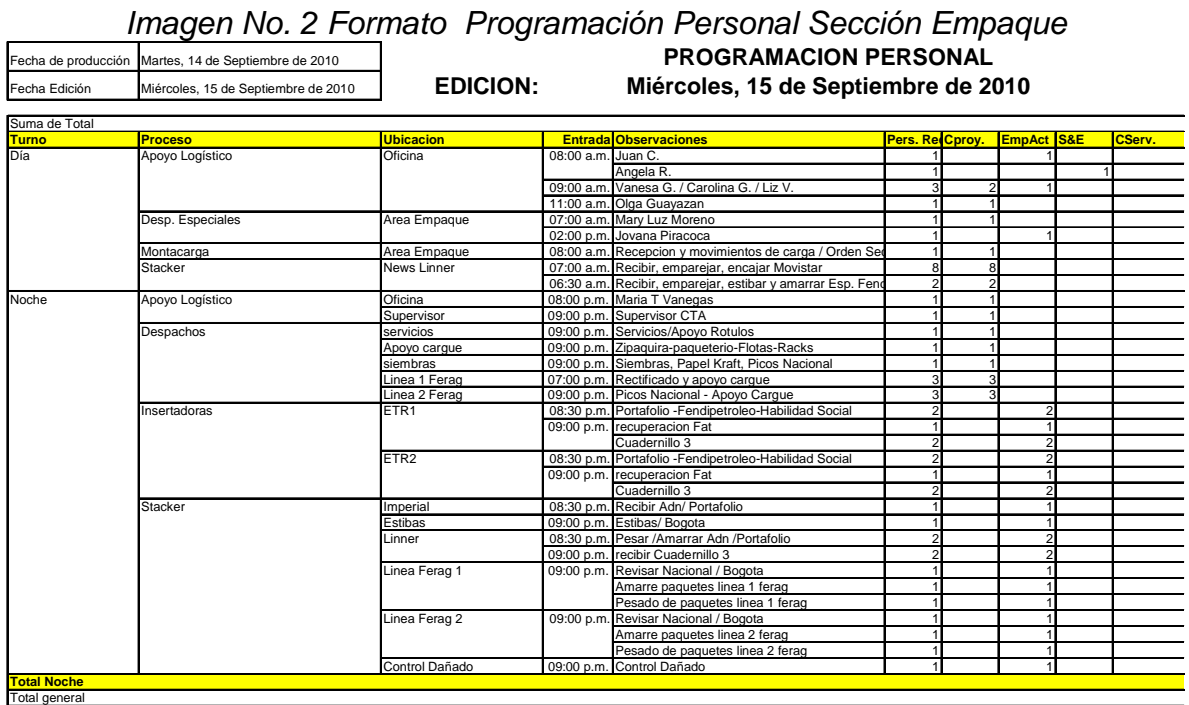

Fuente: Tomada de la Sección De Empaque

Con la documentación obtenida se pudo tener mayor contacto con los supervisores de la sección quienes son los directos responsables de la terminación de un producto ellos son fichas claves al momento de poner en implementar la orden de producción ya que con la ayuda de ellos se va a obtener los datos precisos de la sección.

Con la recopilación de estos datos también se identificaron las principales actividades que se realizan en la sección de Empaque a las cuales se le asignan recursos y estas a su vez originan costos que van ligados a los productos que se realizan.

Tabla No. 1 Actividades desempeñadas en la sección de empaque

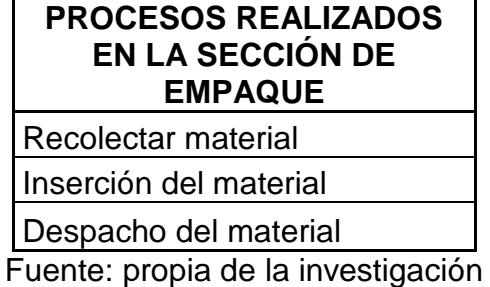

Explicación Procesos

- **Recolectar Material:** Este proceso consiste en recibir todo lo correspondiente a cada producto de, El Tiempo, Portafolio, Diario Mío, ADN, Semanarios (Boyacá 7 días, Llano 7 días), Revistas Aló, Don Juan ABC del Bebe, ya sea que llegue a la planta de un cliente externo o se imprima directamente en la planta.
- **Inserción Material:** Este proceso consiste en acabar cada producto de, El Tiempo, Portafolio, Diario Mío, ADN, Semanarios (Boyacá 7 días, Llano 7 días), Revistas Aló, Don Juan ABC del Bebe, este proceso se puede hacer mediante las maquinas o manualmente.
- **Despacho Del Material**: Este proceso consiste en hacer el despacho de cada producto de, El Tiempo, Portafolio, Diario Mío, ADN, Semanarios (Boyacá 7 días, Llano 7 días), Revistas Aló, Don Juan ABC del Bebe, de forma zonificada por distritos.

Para la asignación de recursos, todos los días los Coordinadores de Empaque hacen una programación de personal, esta varía de acuerdo al día y al volumen de trabajo que halla en la sección.

Los procesos mencionadas anteriormente son controlados por un supervisor, estos procesos se desarrollan en conjunto con personal contratado por Casa Editorial El Tiempo, estas empresas son; dos Cooperativas de Trabajo Asociado (Cooproyección y Empresarios Activos) y una Empresa Temporal (Serviespeciales).

## **Horas Generadas En Un Periodo**

| Hora Bas.<br>Diurna | Tarifa | Costo      | Hora Bas.<br>Nocturna | Tarifa            | Costo     | Hora Esp.<br>Diuma |      | Tarifa | Costo | Hora Esp.<br>Nocturna | Tarifa |              | Costo     | <b>Total Horas</b>    | Costo Total | <b>Empresa</b>              |
|---------------------|--------|------------|-----------------------|-------------------|-----------|--------------------|------|--------|-------|-----------------------|--------|--------------|-----------|-----------------------|-------------|-----------------------------|
| 286                 | 6.037  | .726.823   | 111 I                 | $7.458$ $\vert$ , | 827.241   |                    | OI : | 9.874  |       |                       | 11.547 |              | 122.976   | $408$ $\frac{1}{2}$   |             | 2.677.040 Cooprovección     |
| 128                 | 6.037  | 774.849    |                       | '.458 S           | 31.995    |                    | OI : | 9.874  |       |                       | 11.547 |              |           | 133                   |             | 806.844 Empresarios Activos |
| 1674                | 6.037  | 10.108.949 | $1013$ .              | 7.458             | 7.554.208 |                    | 0I : | 9.874  |       | 228                   | 11.54  |              | 2.630.753 | 2.915                 |             | 20.293.910 Serviespeciales  |
|                     |        |            |                       |                   |           |                    |      |        |       |                       |        | <b>TOTAL</b> |           | $3.455$ $\frac{1}{3}$ | 23.777.794  |                             |

Tabla No. 2 Horas Generadas En Un Periodo Determinado

Fuente: Tomada de la Sección De Empaque

En un archivo en Excel finalmente se obtiene la cantidad de horas generadas y el costo total por empresa, después de esto se hace la asignación a los diferentes centros de costo.

#### **Método De Costeo Actual (Prorrateo)**

Con este método se toman las unidades despachadas de cada producto, esta información se lleva en un archivo de Excel, teniendo en cuenta la fecha, se prorratea el costo total que se obtuvo en un periodo determinado y se asigna de acuerdo a las unidades de cada producto.

## Tabla No. 3 Costeo Actual Sección de Empaque (Prorrateo)

#### **ASIGNACIÓN HORAS EMPAQUE Periodo Septiembre 01 Al 15 De 2010**

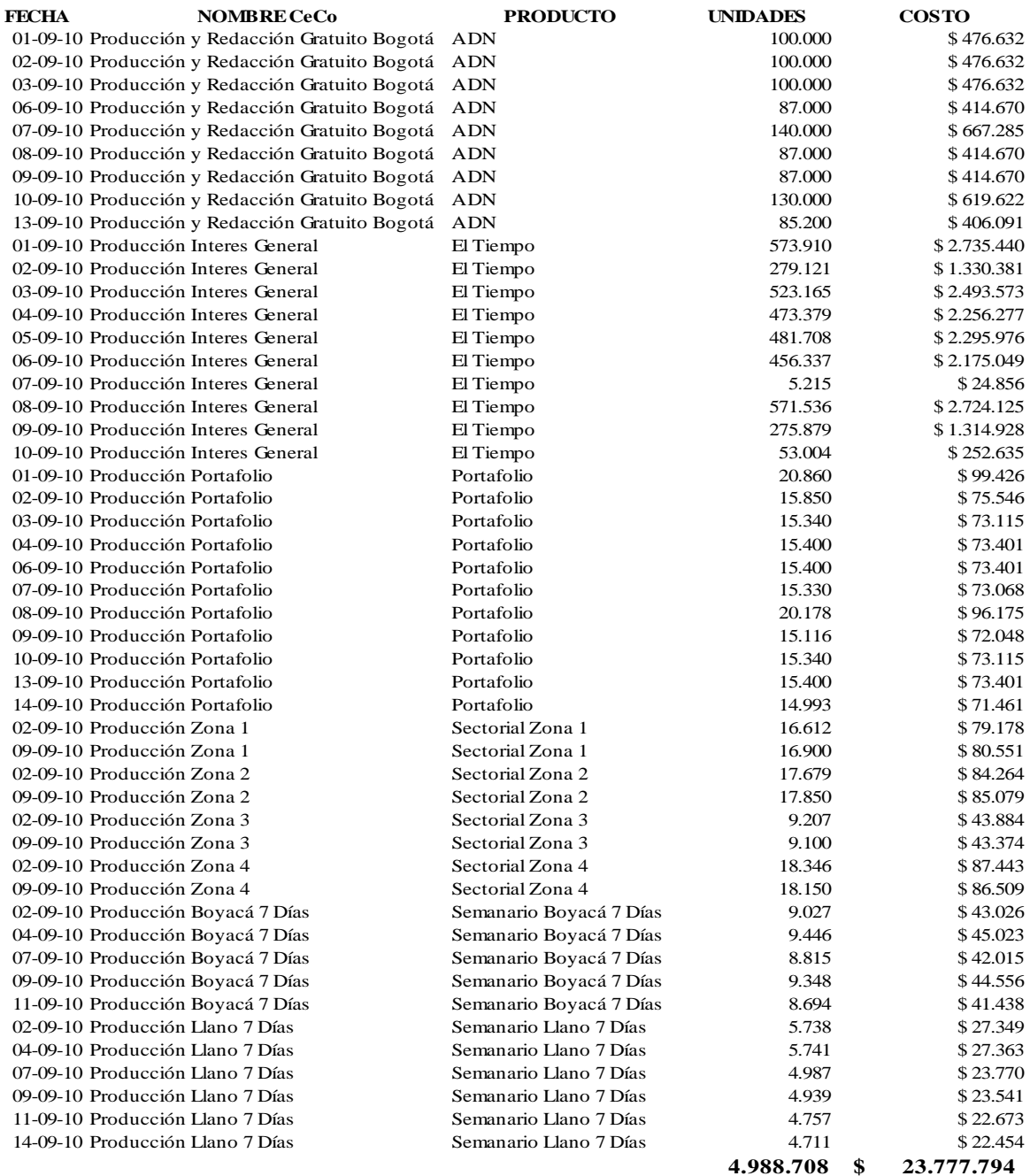

Fuente: Tomada de la Sección De Empaque

Si se llega a implementar la orden de producción se espera que los Supervisores sean los que diligencien toda la información acerca de los recursos que se asignaron a cada actividad en la edición correspondiente.

Otra de las razones del porque implementar una orden de producción en la sección de Empaque es facilitar la facturación de estas empresas y en un futuro contratar por orden de producción las actividades.

Al evaluar la información recopilada se tomaron los campos necesarios para crear el formato para la orden de producción en la cual se tuvo en cuenta lo siguiente:

- **ID orden de producción o trabajo**
- **•** Producto
- Cálculo hora inicial y final
- **Empresa que ejecuta la labor**
- **Proceso** 
	- o Detalle
	- o Unidades Solicitadas
	- o Unidades Realizadas
	- o Hora de Inicio
	- o Hora de Fin
	- o Número de Personas Utilizadas
	- o Costo
- Descripción de la labor
	- o Centro de Costo
	- o Subproducto
	- o Unidades
	- o Observaciones
- **Tiempos Muertos** 
	- o Motivo
	- o Hora de Inicio
	- o Hora de Fin
	- o Número de Personas
	- o Costo
- Firma de los responsables

#### Formato Orden de Producción:

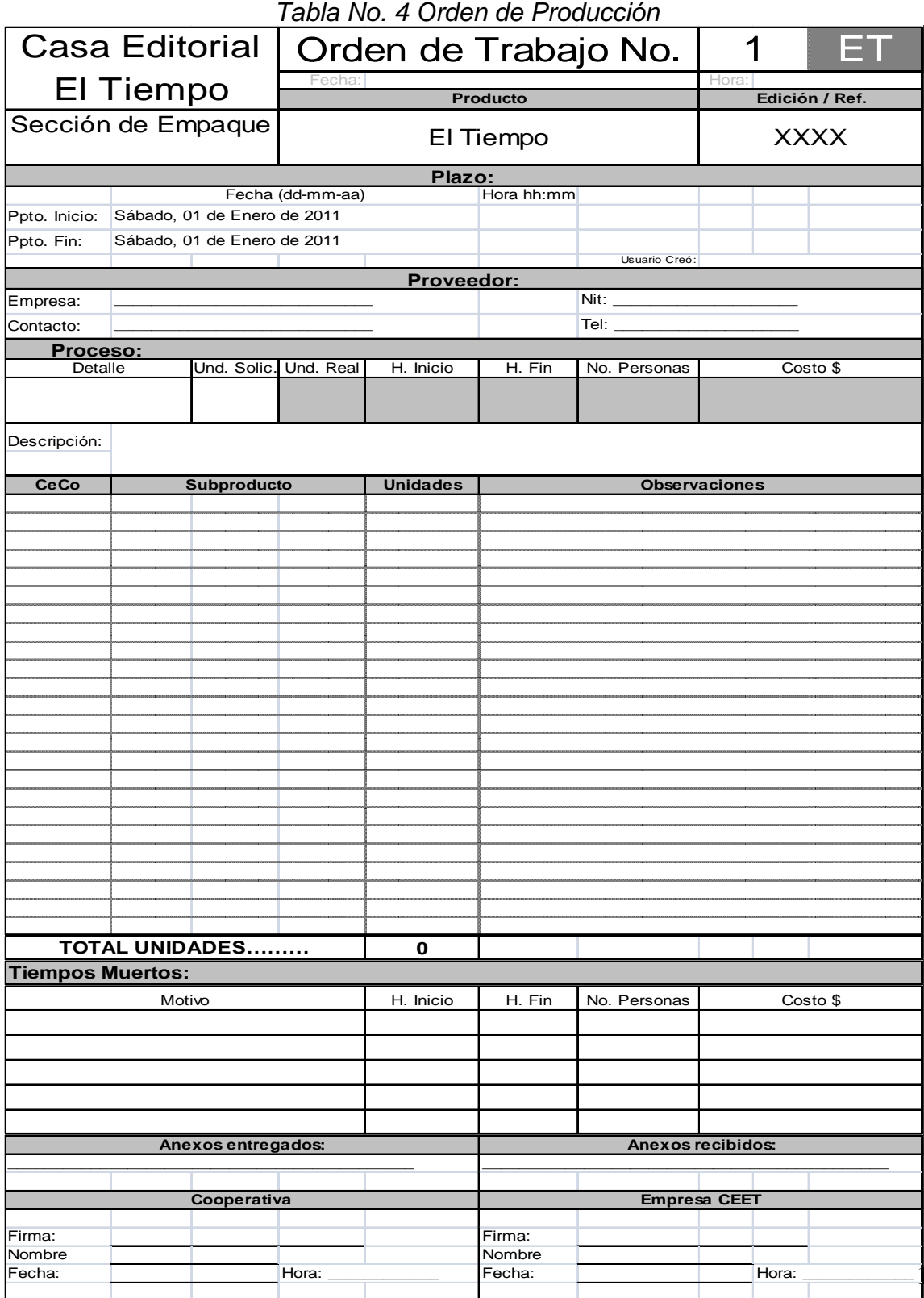

18

Después de diligenciado y liquidado el formato se puede conocer el costo en el que incurre cada producto en determinado momento (fecha especifica), esto con el propósito de asignar los costos directamente a cada centro de costo con el fin de que otros centros no asuman costos que no les corresponde.

De acuerdo a este formato el flujo grama para la ejecución y liquidación de cada orden de producción es el siguiente:

Imagen No. 3 flujo grama para la ejecución y liquidación de cada orden de

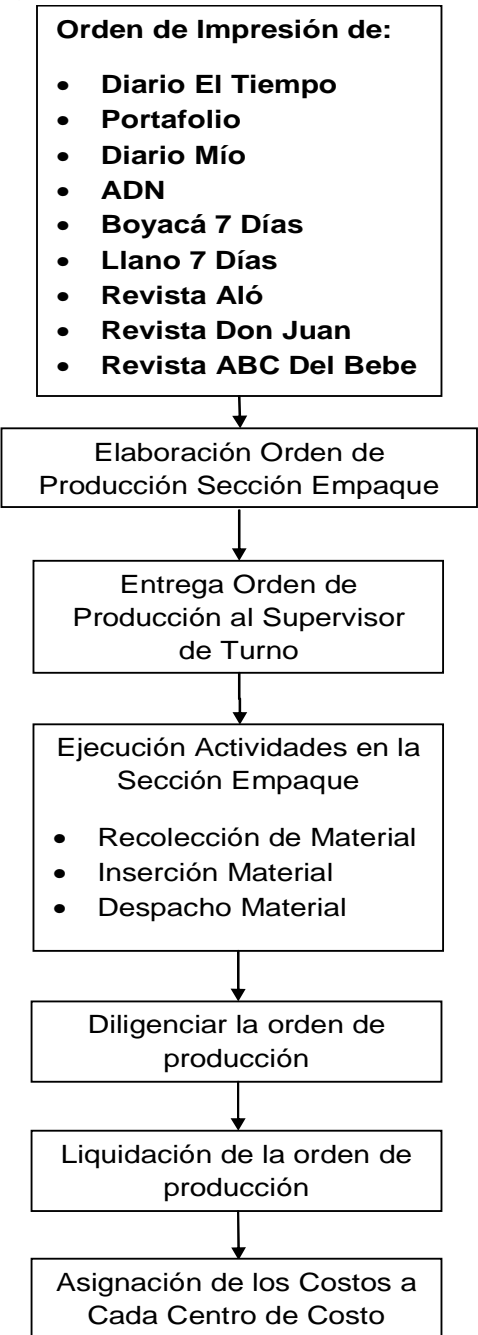

## **EXPLICACIÓN DEL FLUJOGRAMA**

**1. Orden de Impresión del Diario el Tiempo:** Se recibe vía correo electrónico la información de la cantidad de unidades y cuadernillos que serán impresas en una edición especifica. Indicando que maquinaria y horario en el cual se realizara la impresión.

**2. Elaboración orden de producción sección de empaque:** con la información recibida se diligencian los campos la tabla No. 2 Orden de Producción.

**3. Entrega orden de producción al supervisor de turno:** se le hace entrega la Orden de Producción al supervisor quien será el encargado de diligenciar los campos correspondientes a la actividad que se está desarrollando.

**4. Ejecución de actividades en la Sección de Empaque:** de acuerdo al proceso que se le deba practicar al producto (intercale, plegado, pegado, etc.) los operarios adelantan la actividad.

**5. Diligenciar la orden producción:** a medida que se van desarrollando las actividades el supervisor va incluyendo la información de los recursos empleados para dichas actividades en la orden de producción.

**6. Liquidación de la orden de producción:** con la información obtenida en la orden de producción, se obtiene un costo total ya que cada actividad cuenta con una tarifa asignada previamente.

**7. Asignación de los costos a cada centro de costo:** ya que la orden de producción cuenta con unos campos donde se incluyen los centros de costo se puede identificar fácilmente el valor del costo que se debe asignar a cada centro.

#### **ESTRUCTURA ORGANICA DE CASA EDITORIAL EL TIEMPO**

Imagen No. 4 Estructura Orgánica De Casa Editorial El Tiempo

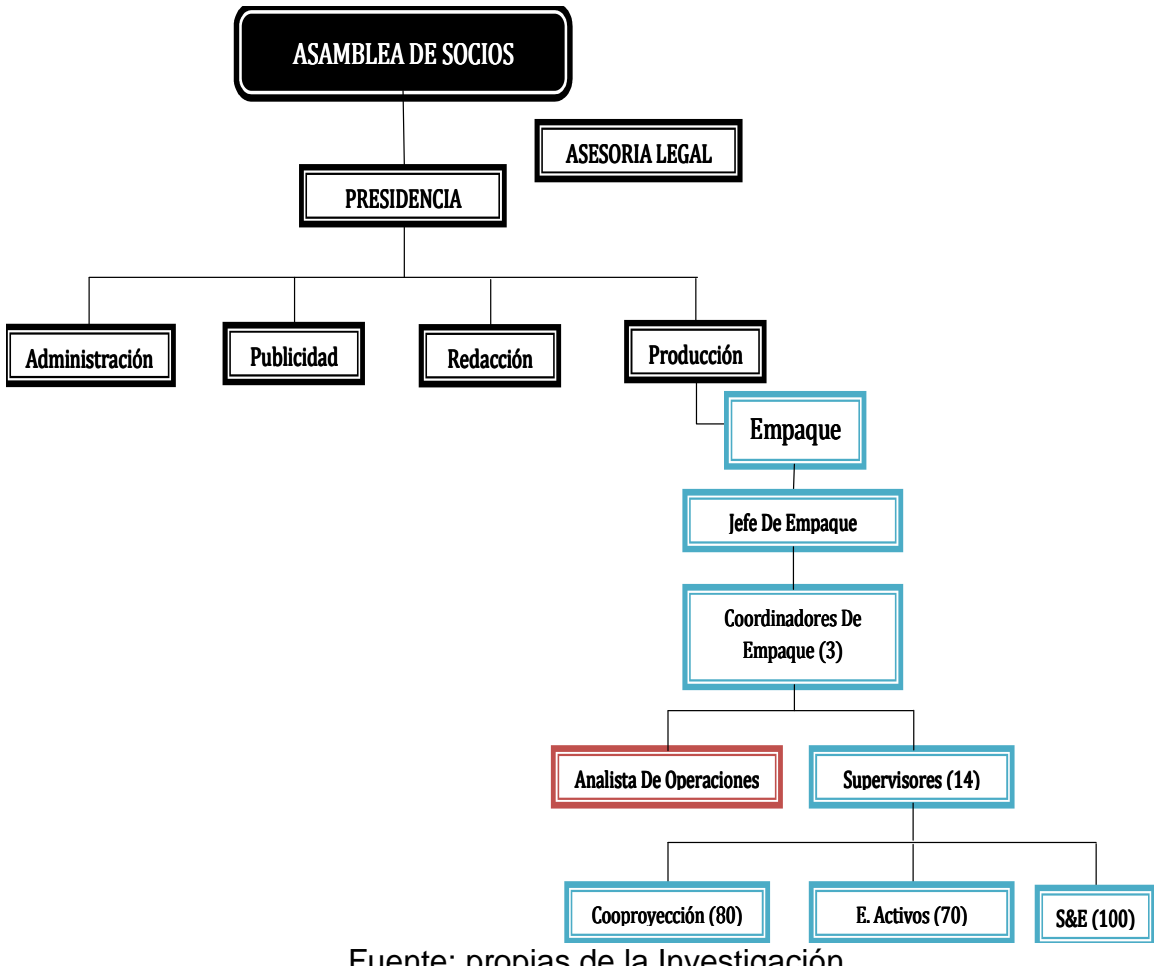

Fuente: propias de la Investigación

## **11. CONCLUSIONES**

La implementación de la Orden de Producción nos permite mostrar un control detallado en la sección de empaque teniendo los desgloses de los gastos asignados a los centros de costos en los cuales se incluirían las actividades realizadas, cantidad de horas hombre generadas y costo total.

Se agilizara el pago de las facturas de las empresas contratadas para el desarrollo de las actividades en la sección de empaque, ya que actualmente este proceso se tarda entre dos y tres días mientras se realiza el desglose de las actividades realizadas en un periodo determinado.

Permite conocer el valor real que tiene un producto al día siguiente de su circulación, esto es útil para identificar que rentabilidad tiene cada producto como son; El Tiempo, Portafolio, Diario Mío, ADN, Semanarios (Boyacá 7 días, Llano 7 días), Revistas Aló, Don Juan ABC del Bebe.

Se facilitara la elaboración de informes diariamente mostrando así como va el presupuesto de cada producto versus el ejecutado.

Todo esto se lograría alcanzar si junto con la implementación de la orden de producción, existe un compromiso de las personas que intervienen en el proceso de ejecución y liquidación de estas órdenes.

Teniendo en cuenta que se está evaluando la alternativa de crear un modulo en SAP para la sección de Empaque, este nuevo método de costeo ABC, nos permite alimentar el modulo de forma técnica y oportuna.

# **12. BIBLIOGRAFÍA**

1. Costeo Basado en Actividades ABC – Joaquín Cuervo Tafur; Jair Albeiro Osorio Agudelo. Ecoe Ediciones

2. Gestión por Procesos – Luis Fernando Agudelo Tobón; Jorge Escobar Bolívar. ICONTEC

3. Guía para Elaborar la Tesis – Santiago Zorrilla A.; Miguel Torres X. Mc Graw Hill